This is a collection of Banner forms graduate coordinators may need access to in order to perform academic and assistantship support functions. The colors in the left column denote how to request access – see legend on the second page.

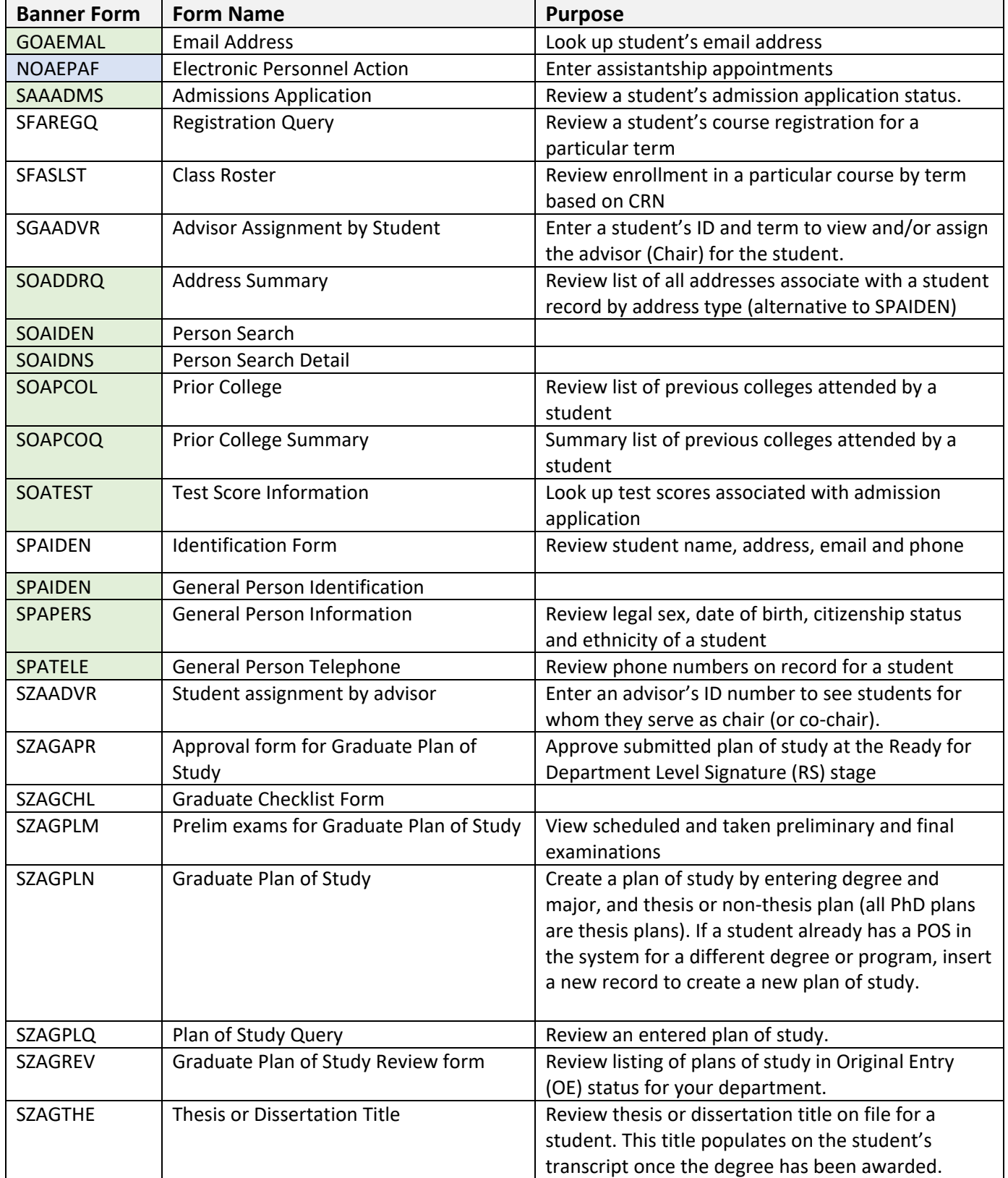

 $\overline{\phantom{a}}$ 

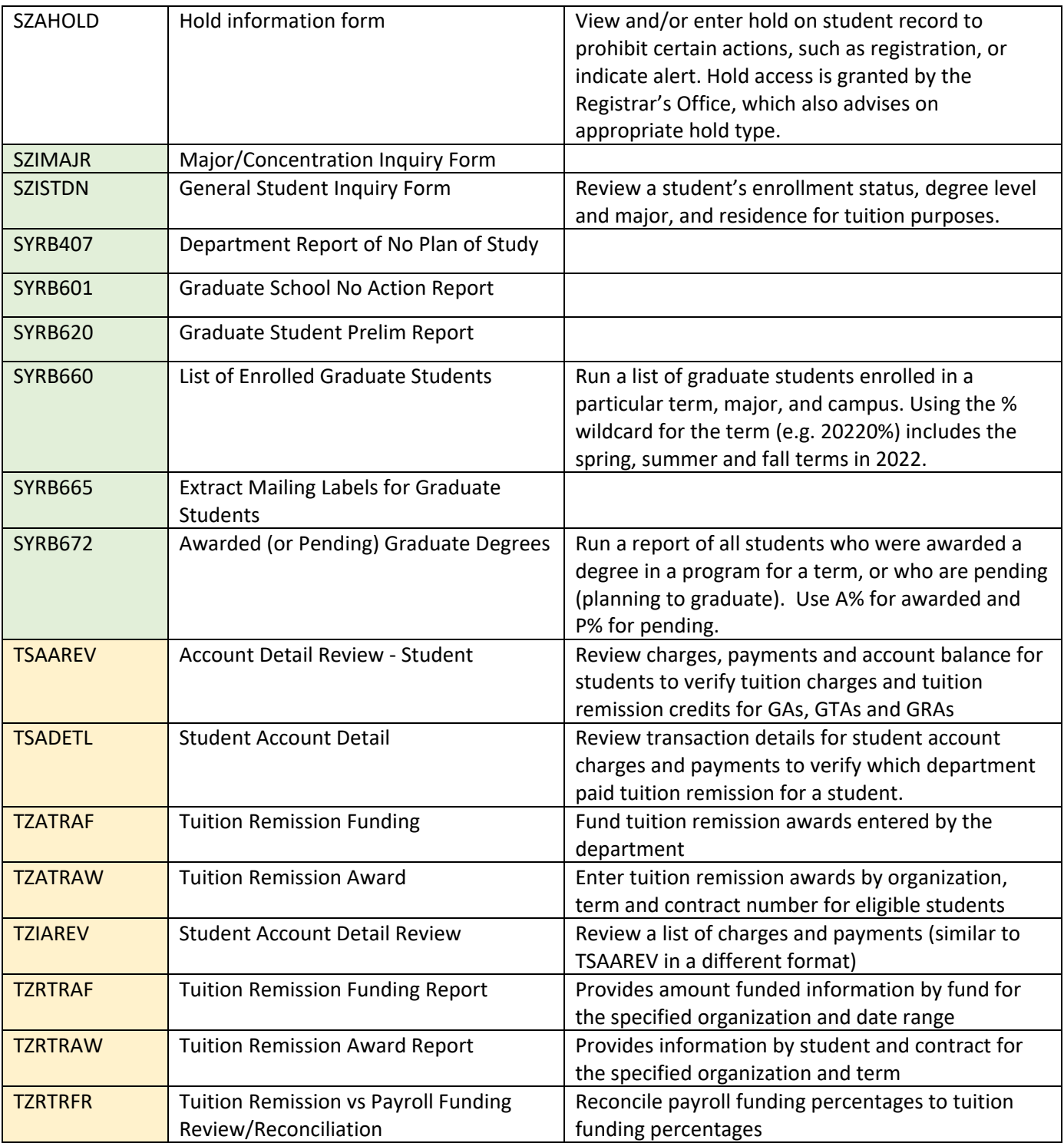

Request access through the Registrar's Office: https://www.registrar.vt.edu/forms-multi-brief.html

Secure access through the Graduate School: https://it.graduateschool.vt.edu/access

Secure access by completing the Banner Finance System Access Request Form at https://www.controller.vt.edu/forms.html under the General Accounting tab.

Request Banner HR enterer or approver access: https://sites.google.com/vt.edu/hrbanner